# Probabilistic & Approximate Computing

**Sasa Misailovic** 

**UIUC** 

## **Exact Inference**

**Naïve approach:** Compute  $P(x_1, x_2, ..., x_n)$ 

#### **Better approach:**

Take advantage of (conditional) independencies

• Whenever we can expose conditional independence, e.g.,  $P(x_1, x_2 | x_3) = P(x_1 | x_3) \cdot P(x_2 | x_3)$  the computation is more efficient

Compute distributions from parents to children

## **Complexity of Exact Inference**

Number of variables:  $n$ 

Naïve enumeration: complexity is  $O(2^n)$ 

Variable Elimination: if the maximum number of parents of the nodes is  $k \in \{1, ..., n\}$ , then the complexity is  $n \cdot O(2^k)$ .

For many models this is a good improvement, but

$$
\left(\begin{array}{ccc} x & y \\ \hline \end{array}\right), 1.0
$$

**X := Bernoulli(0.7);**

$$
\left(\begin{array}{cc|c} x & y \\ \hline \text{True} & - \end{array}\right), 0.7), \left(\begin{array}{cc|c} x & y \\ \text{False} & - \end{array}\right), 0.3)
$$

$$
Y := \text{not } X;
$$
\n
$$
\left(\begin{array}{cc} x & y \\ \hline \text{True} & \text{False} \end{array}\right), 0.7), \left(\begin{array}{cc} x & y \\ \hline \text{False} & \text{True} \end{array}\right), 0.3)
$$

$$
\left(\begin{array}{ccc} x & y \\ \hline \end{array}\right), 1.0
$$

**X := Bernoulli(0.7);**

$$
(\begin{array}{|c|c|c|c|}\n \hline\n x & y \\
 \hline\n \text{True} & - & , 0.7 \n \end{array}, (\begin{array}{|c|c|c|}\n \hline\n x & y & y \\
 \hline\n \text{False} & - & , 0.3 \n \end{array})
$$

**Y := Bernoulli(0.7);**

$$
(\begin{array}{cc} \text{x} & \text{y} \\ \hline \text{True} & \text{True} \end{array}, 0.49), (\begin{array}{cc} \text{x} & \text{y} \\ \hline \text{True} & \text{False} \end{array}, 0.21), (\begin{array}{cc} \text{x} & \text{y} \\ \hline \text{False} & \text{True} \end{array}, 0.21), (\begin{array}{cc} \text{x} & \text{y} \\ \hline \text{False} & \text{False} \end{array}, 0.09)
$$

$$
(\begin{array}{ccc}\n\begin{array}{c}\nx & Y \\
\hline\n\end{array}, 1.0) \\
X := Bernoulli(0.7);\n\end{array}
$$
\n
$$
Y := Bernoulli(0.7);\n\begin{array}{c}\n\begin{array}{c}\n\begin{array}{c}\n\begin{array}{c}\n\begin{array}{c}\n\begin{array}{c}\n\begin{array}{c}\n\end{array}\n\end{array}, 0.49), \begin{array}{c}\n\begin{array}{c}\n\begin{array}{c}\n\begin{array}{c}\n\end{array}, 0.21), \end{array}\n\end{array}, \begin{array}{c}\n\begin{array}{c}\n\begin{array}{c}\n\begin{array}{c}\n\end{array}, 0.21), \end{array}\n\end{array}, \begin{array}{c}\n\begin{array}{c}\n\begin{array}{c}\n\begin{array}{c}\n\end{array}, 0.09\n\end{array}\n\end{array}\n\end{array}
$$
\n
$$
\begin{array}{c}\n\begin{array}{c}\n\begin{array}{c}\n\begin{array}{c}\n\begin{array}{c}\n\end{array}, 0.49, 0.7), \end{array}\n\end{array}, \begin{array}{c}\n\begin{array}{c}\n\begin{array}{c}\n\begin{array}{c}\n\begin{array}{c}\n\end{array}, 0.21/0.7), \end{array}\n\end{array}\n\end{array}
$$

$$
(\begin{array}{ccc}\n\begin{array}{c}\nx & y \\
\hline\n\end{array}, 1.0) \\
X := Bernoulli(0.7);\n\end{array}
$$
\n
$$
\frac{Y := Bernoulli(0.7)}{\left(\frac{x}{T_{\text{true}}}, \frac{Y}{T_{\text{true}}}, 0.49\right)}, \left(\frac{x}{T_{\text{true}}}, \frac{Y}{T_{\text{true}}}, 0.21\right), \left(\frac{x}{F_{\text{false}}}, \frac{Y}{T_{\text{true}}}, 0.21\right)}\n\end{array}
$$
\n
$$
\frac{1}{\left(\frac{x}{T_{\text{true}}}, \frac{Y}{T_{\text{true}}}, 0.49/0.58\right)}, \left(\frac{x}{F_{\text{false}}}, \frac{Y}{T_{\text{true}}}, 0.09/0.58\right)}
$$

$$
(\begin{array}{ccc}\n\begin{matrix}\nx & y \\
\end{matrix}, 1.0) \\
X := Bernoulli(0.7);\n\end{array}
$$
\n
$$
Y := Bernoulli(0.7);\n\begin{matrix}\n\begin{matrix}\nx & y \\
\end{matrix}, 0.49), \begin{matrix}\nx & y \\
\end{matrix}, 0.49), \begin{matrix}\nx & y \\
\end{matrix}, 0.21), \begin{matrix}\nx & y \\
\end{matrix}, 0.21), \begin{matrix}\nx & y \\
\end{matrix}, 0.09\n\end{matrix}
$$
\n
$$
\begin{matrix}\n\begin{matrix}\n\begin{matrix}\n\end{matrix}, 0.09 \\
\end{matrix}\n\end{matrix}
$$
\n
$$
\begin{matrix}\n\begin{matrix}\n\begin{matrix}\nx & y \\
\end{matrix}\n\end{matrix}, 0.49), \begin{matrix}\n\begin{matrix}\nx & y \\
\end{matrix}\n\end{matrix}, 0.21), \begin{matrix}\n\begin{matrix}\nx & y \\
\end{matrix}\n\end{matrix}, 0.077) \begin{matrix}\n\begin{matrix}\nx & y \\
\end{matrix}\n\end{matrix}, 0.033)\n\end{matrix}
$$

#### Example: Bernoulli Program *factor => condition*

$$
\left(\begin{array}{ccc} \mathbf{x} & \mathbf{y} \\ \hline \mathbf{y} & \mathbf{y} \\ \hline \mathbf{y} & \mathbf{y} \end{array}\right), 1.0
$$

**X := Bernoulli(0.7);**

$$
\begin{array}{|c|c|c|c|}\n\hline\n\text{X} & \text{Y} & \text{:= } \text{Bernoulli}(0.7);\n\hline\n\text{Y} & \text{Y} & \text{Y} & \text{Pulse True}, 0.21),\n\hline\n\text{Y} & \text{Y} & \text{Y} & \text{Palse True}, 0.21),\n\hline\n\text{Factor} & \text{X} & \text{Y} & \text{Palse True}, 0.21),\n\hline\n\text{Factor} & \text{X} & \text{Y} & \text{Y} & \text{Y} & \text{Pole} & \text{Pole} \\
\hline\n\text{True True} & \text{True}, 0.49),\n\hline\n\text{True True}, 0.49),\n\hline\n\text{True False}, 0.21),\n\hline\n\text{True True}, 00, \quad\n\text{Y} & \text{Y} & \text{Palse True}, 0),\n\hline\n\text{False} & \text{True}, 0\n\end{array}
$$

$$
(\begin{array}{ccc}\n\begin{matrix}\nx & y \\
\end{matrix}, 1.0) \\
X := Bernoulli(0.7);\n\end{array}
$$
\n
$$
Y := Bernoulli(0.7);\n\begin{matrix}\n\begin{matrix}\nx & y \\
\end{matrix}, 0.49), \begin{matrix}\nx & y \\
\end{matrix}, 0.49), \begin{matrix}\nx & y \\
\end{matrix}, 0.21), \begin{matrix}\nx & y \\
\end{matrix}, 0.21), \begin{matrix}\nx & y \\
\end{matrix}, 0.09\n\end{matrix}
$$
\n
$$
\begin{matrix}\n\begin{matrix}\n\begin{matrix}\n\end{matrix}, 0.09 \\
\end{matrix}\n\end{matrix}
$$
\n
$$
\begin{matrix}\n\begin{matrix}\n\begin{matrix}\nx & y \\
\end{matrix}\n\end{matrix}, 0.49), \begin{matrix}\n\begin{matrix}\nx & y \\
\end{matrix}\n\end{matrix}, 0.21), \begin{matrix}\n\begin{matrix}\nx & y \\
\end{matrix}\n\end{matrix}, 0.077) \begin{matrix}\n\begin{matrix}\nx & y \\
\end{matrix}\n\end{matrix}, 0.033)\n\end{matrix}
$$

$$
\left(\begin{array}{ccc} \mathbf{x} & \mathbf{y} \\ \hline \end{array}\right., 0.0)
$$

 $X := Bernoulli(0.7);$ 

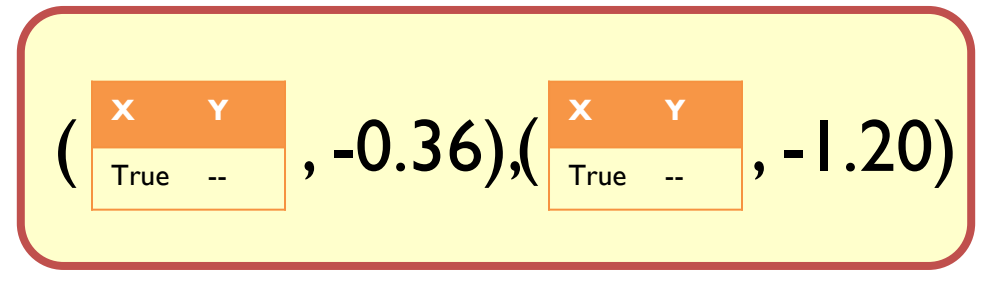

$$
(\begin{array}{ccc}\n\begin{array}{c}\nx & y \\
\hline\n\end{array}, 1.0) \\
X := Bernoulli(0.7);\n\end{array} \begin{array}{c}\n\begin{array}{c}\nx & y \\
\hline\n\end{array}, -0.36),\n\begin{array}{c}\nx & y \\
\hline\n\end{array}, -1.20)\n\end{array}
$$
\n
$$
\begin{array}{c}\n\begin{array}{c}\n\begin{array}{c}\nX & Y \\
\hline\n\end{array}, -0.72),\n\begin{array}{c}\n\begin{array}{c}\nX & Y \\
\hline\n\end{array}, -1.56),\n\end{array} \begin{array}{c}\n\begin{array}{c}\nX & Y \\
\hline\n\end{array}, -1.56),\n\begin{array}{c}\n\begin{array}{c}\nX & Y \\
\hline\n\end{array}, -1.56),\n\end{array}
$$
\n
$$
\begin{array}{c}\n\begin{array}{c}\n\begin{array}{c}\nX & Y \\
\hline\n\end{array}, -2.4\n\end{array}\n\end{array}
$$

$$
(\begin{array}{ccc}\n\frac{x}{1-x}, & 1.0 \\
X & \text{:= } Bernoulli(0.7);\n\end{array}
$$
\n
$$
\frac{Y \text{:= } Bernoulli(0.7);\n\frac{X-Y}{True \text{ = } True}, -0.72), (\begin{array}{cc}\n\frac{x}{True \text{ = } False}, & -1.56\n\end{array}), -1.56), (\begin{array}{cc}\n\frac{x}{False \text{ = } True}, & -1.56\n\end{array}), -1.56), (\begin{array}{cc}\n\frac{x}{False \text{ = } False}, & -2.4\n\end{array})
$$
\n
$$
(\begin{array}{cc}\n\frac{x}{True \text{ = } True}, & -0.72\n\end{array}), (\begin{array}{cc}\n\frac{x}{True \text{ = } False}, & -1.56\n\end{array}), -1.56), (\begin{array}{cc}\n\frac{x}{False \text{ = } False}, & -3.4\n\end{array})
$$

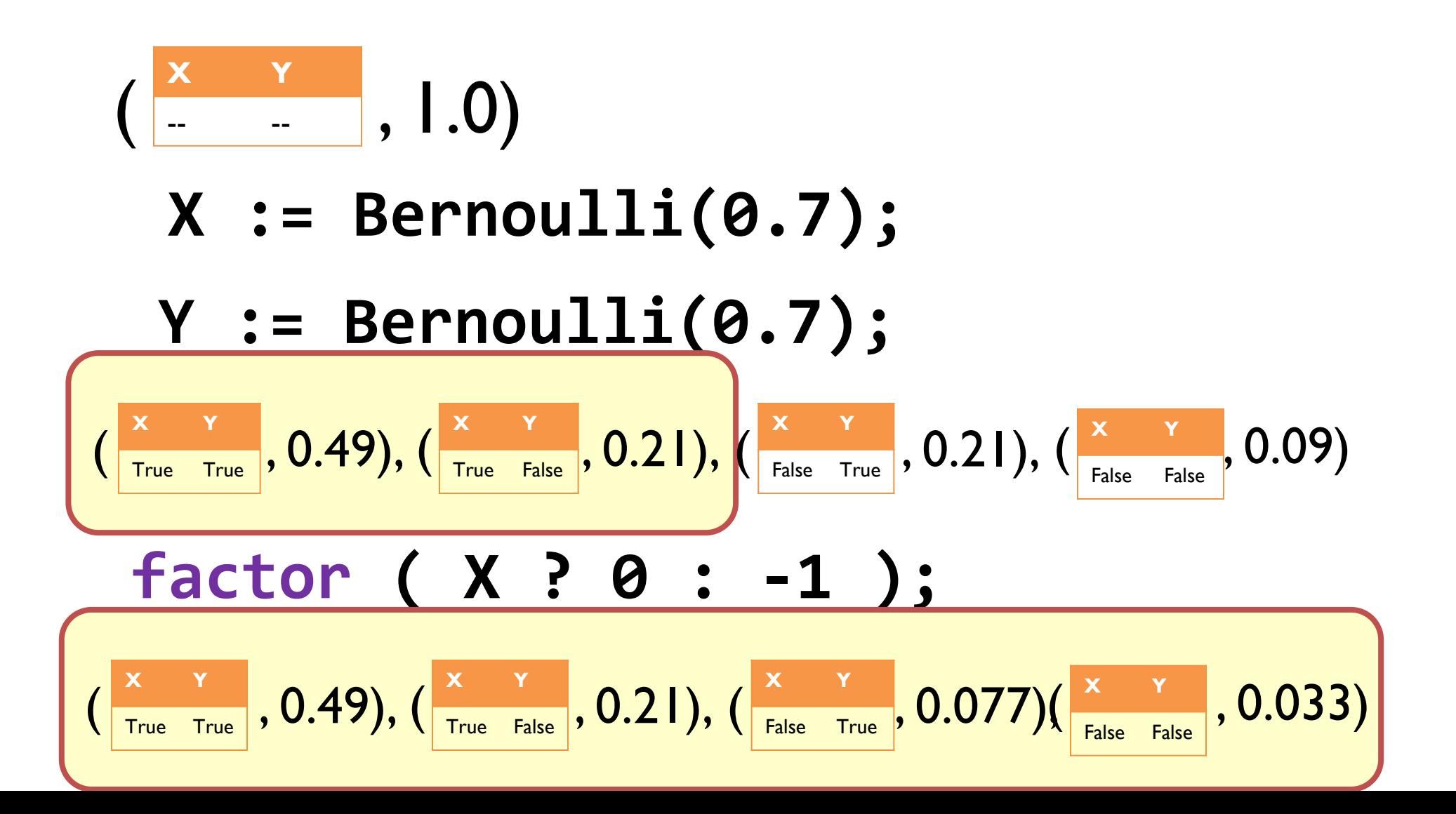

# **Continuous Models**

The distributions in the program are continuous

We are computing the log-likelihood of the trace

Doing 'hard' observations is ineffective: the probability of each observation is 0.

Instead, use 'factor': the 'soft' version of observe:

• It adds the value of the sample to the log-likelihood of the program

## **Continuous Models: Linear Regression**

Given a set of points, find a linear relationship that most accurately describes this set

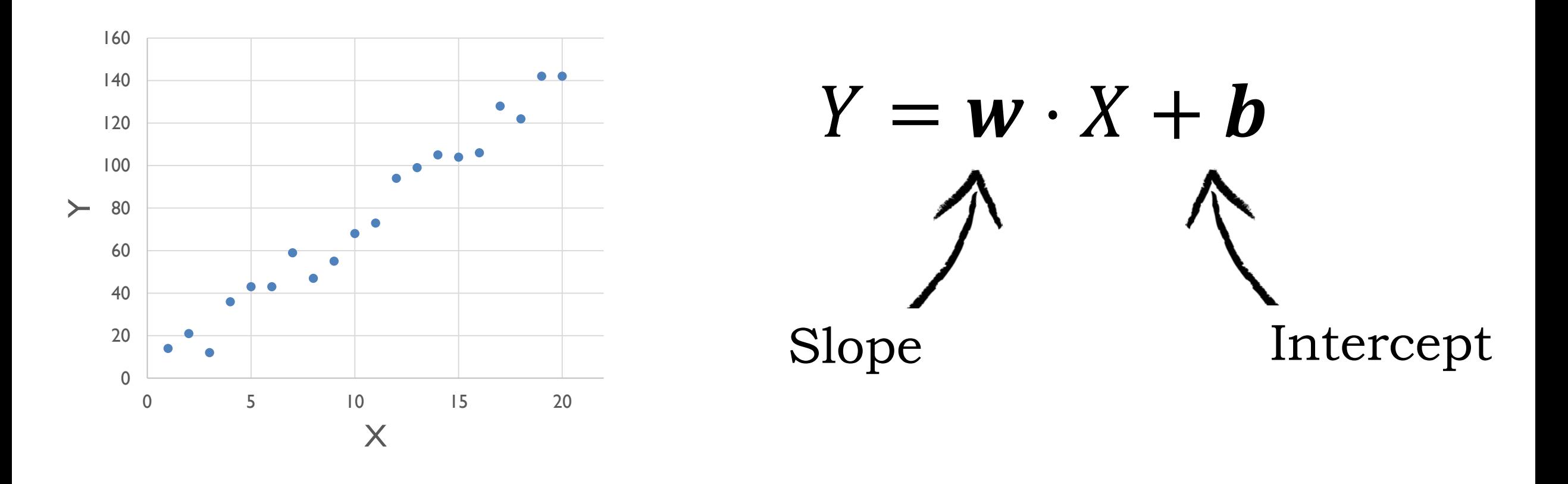

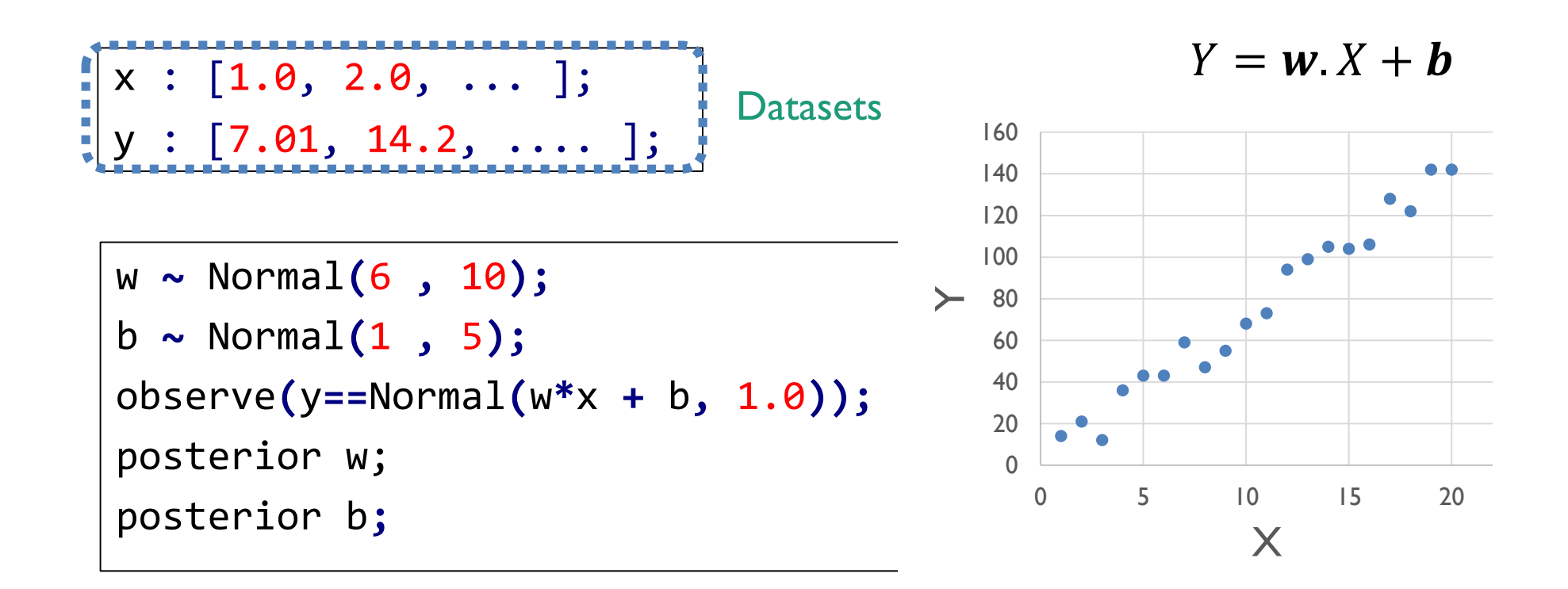

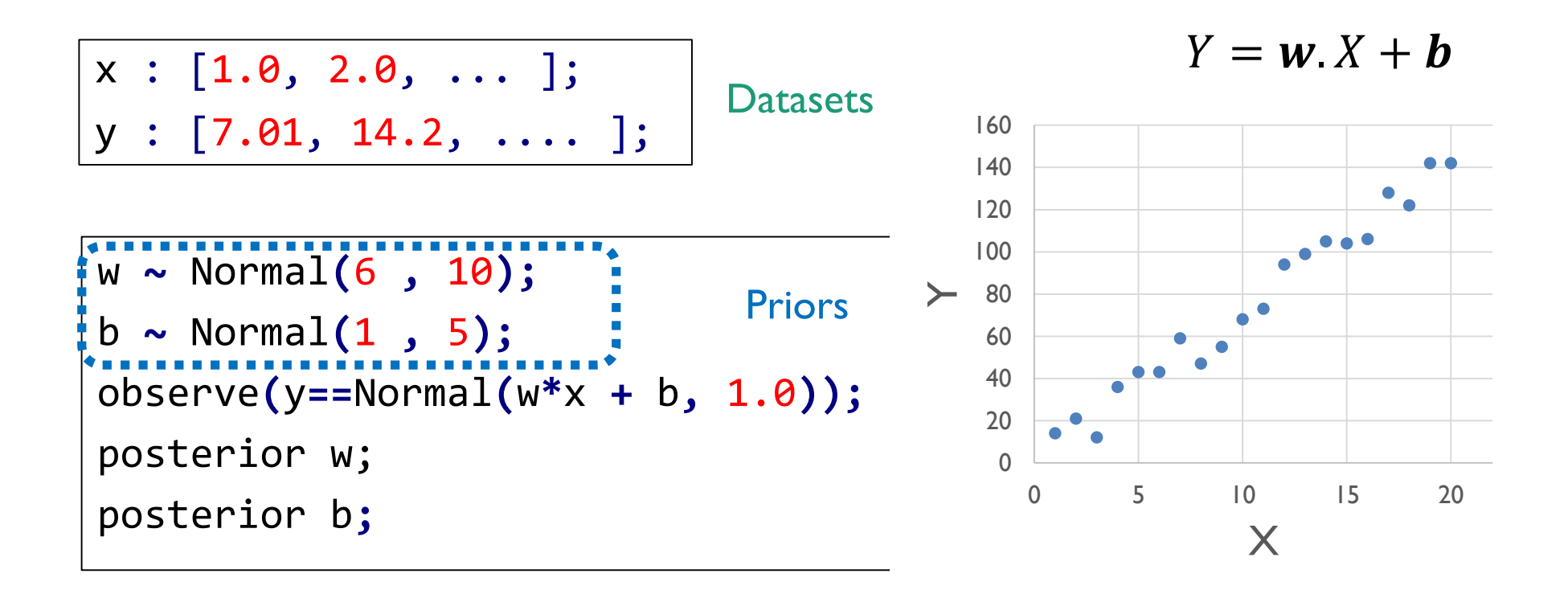

Linear Regression Model

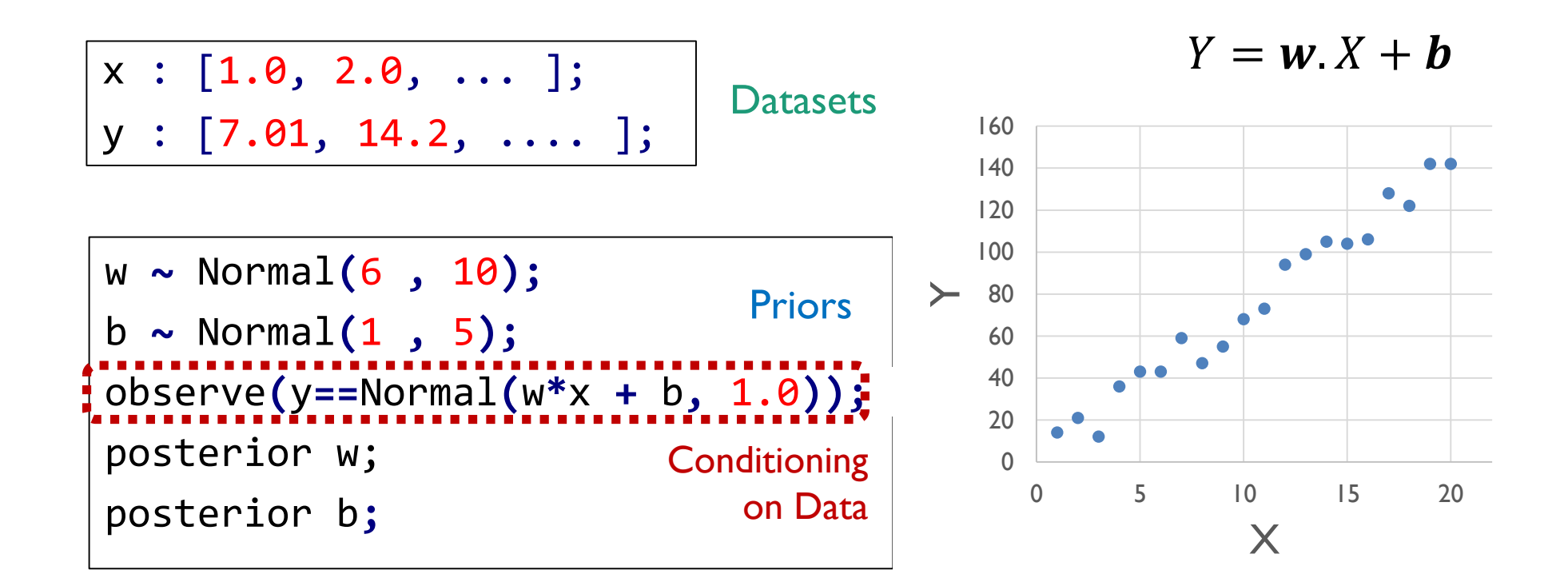

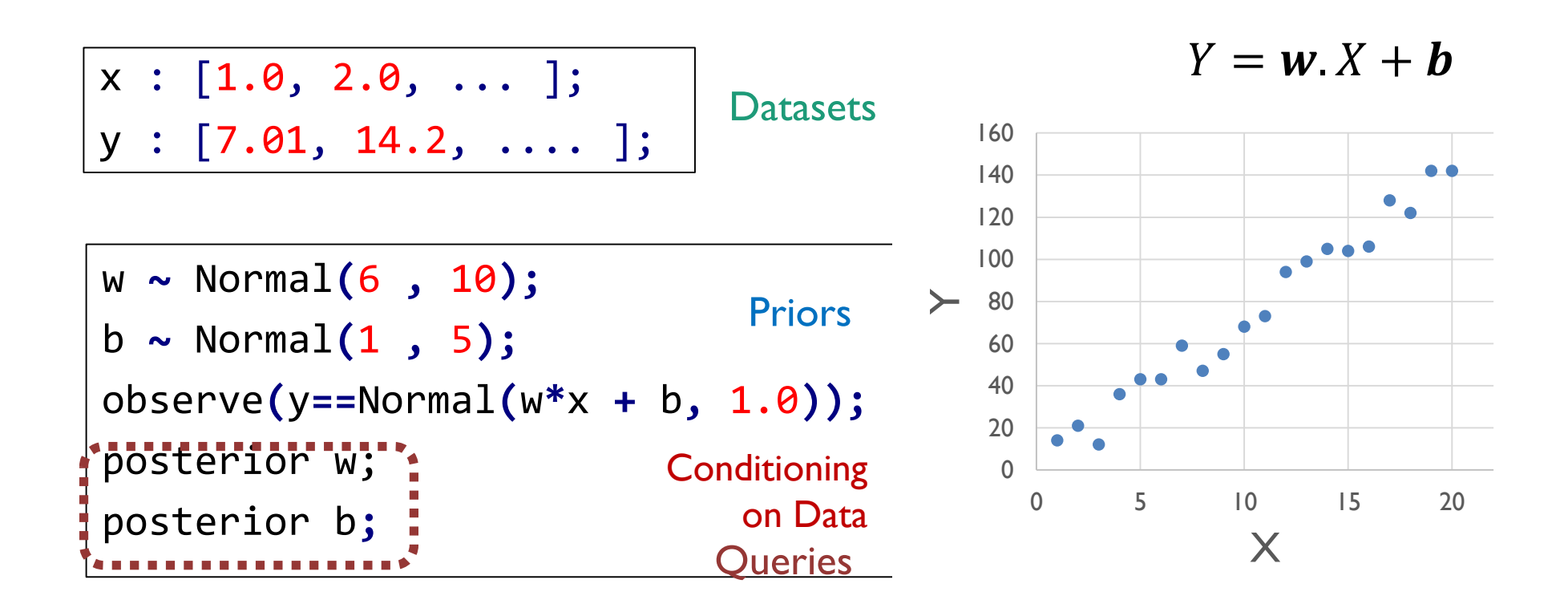

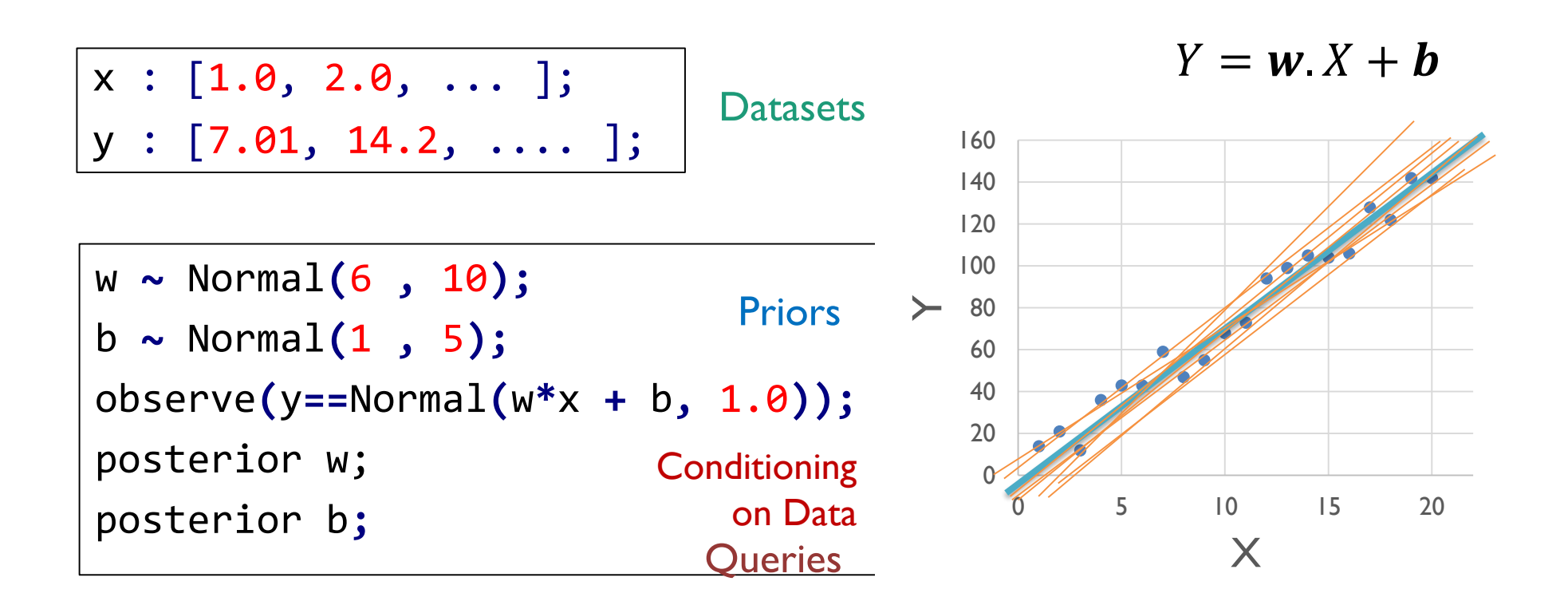

## **Continuous Models: Linear Regression**

```
var xs = [0, 1, 2, 3]; var ys = [0, 1, 4, 6];
```

```
var model = function() {
 var slope = gaussian(\theta, 2);
 var intercept = gaussian(0, 2);
 var sigma = 1; // for more interesting result, change to gamma(1, 1);
```

```
var f = function(x) { return slope * x + intercept; };
```

```
map2(
  function(x, y) { observe(Gaussian({mu: f(x), sigma: sigma}), y); },
// function(x, y) { factor(Gaussian({mu: f(x), sigma: sigma}).score(y)); },
  xs, ys);
```

```
return [slope,intercept];
}
viz.marginals({method: 'MCMC', samples: 10000}, model));
```
# **Continuous Models: TrueSkill**

#### **TrueSkill:**

• Measure player skills in various sports

Each player has an unknown parameter skill that cannot be directly measured (i.e., it is hidden)

What we can observe is how the in-game performance of the player (which depends on the skill) compares to the performance of the other player

## **TrueSkill Model**

Player skill: initially, we assume all players have similar (randomly assigned) skills, centered around some average:  $Skill \sim Gaussian(100,10)$ 

**Player performance:** it is based on the skill, but can be either higher or lower, depending on the moment of inspiration:

 $Perf \sim Gaussian(Skill, 15)$ 

**Tournament scores:** Each player plays against each other, we can observe that a player with better performance won

## **TrueSkill Example: 3 Players**

var trueSkill = function(){

var skilla = gaussian $(100, 10)$ ; var skill $B =$  gaussian $(100, 10)$ ; var skill $C =$  gaussian $(100, 10)$ ;

var perfA1 = gaussian(skillA, 15), perfB1 = gaussian(skillB, 15); condition (perfal  $>$  perfB1);

```
var perfB2 = gaussian(skillB, 15), perfC2 = gaussian(skillC, 15);
condition (perfB2 > perfC2);
```

```
var perfA3 = gaussian(skillA, 15), perfC3 = gaussian(skillC, 15);
condition (perfA3 > perfC3);
```
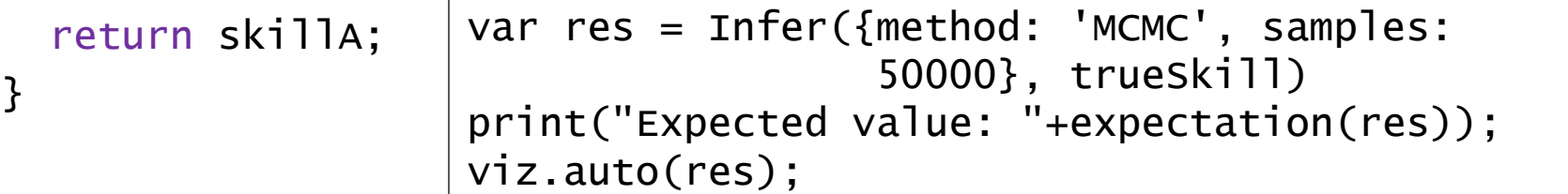